## Quickstart Acadin 2.0

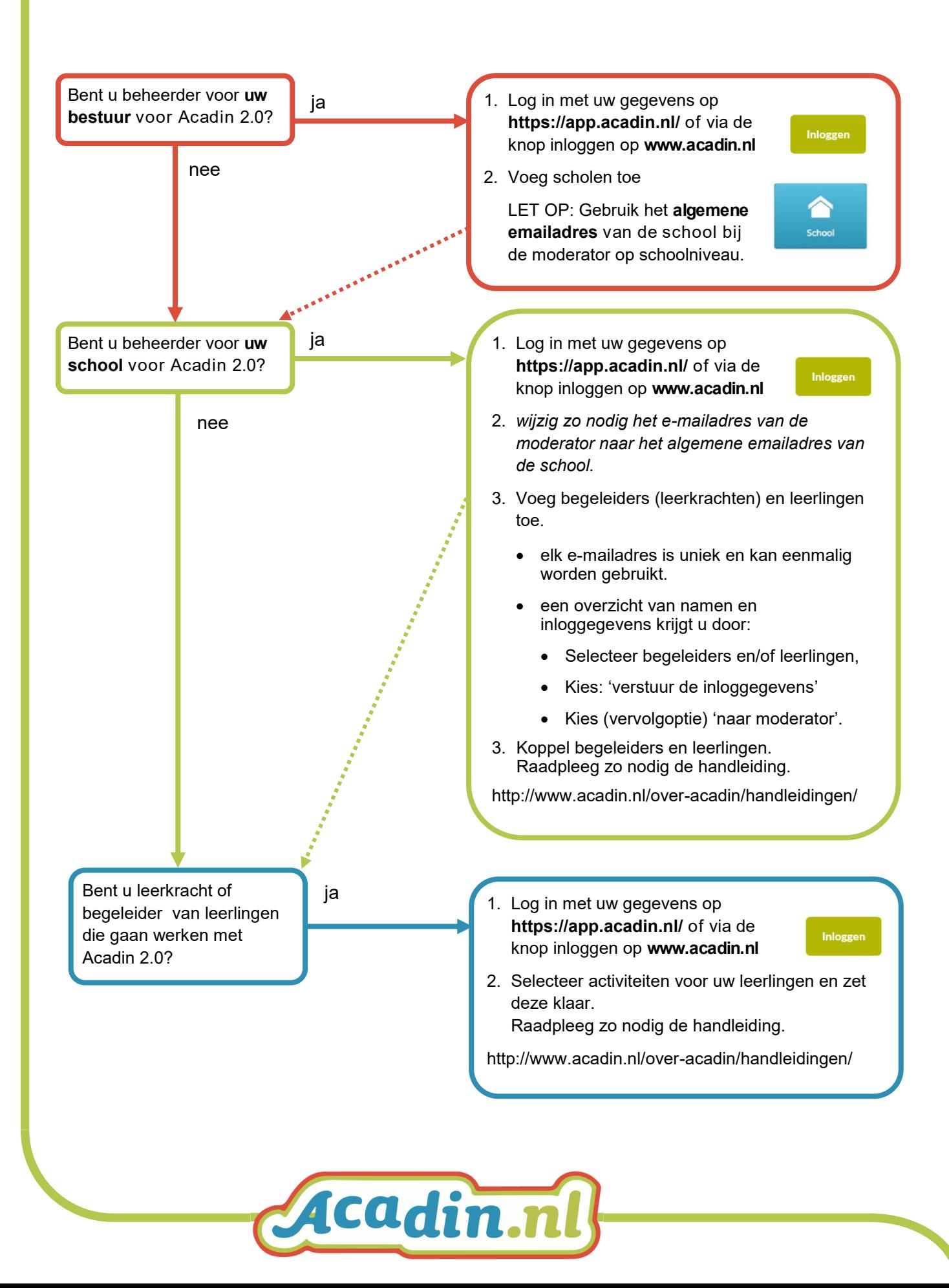